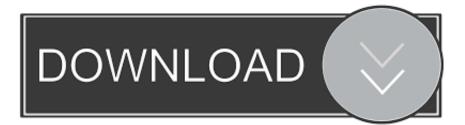

Enter Password For The Encrypted File Setup Inventor 2007 Activation

ERROR\_GETTING\_IMAGES-1

Enter Password For The Encrypted File Setup Inventor 2007 Activation

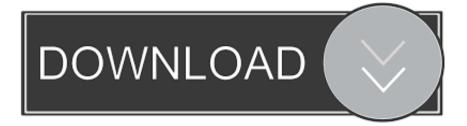

The most relevant program for Pc games setup rar file free download is GTA San Andreas for PC. ... How do I open or what do I do with it from Inventor or ACAD 2007? ... Run VRay for 3ds Max 2019 Full Version with crack as administrator. ... your RAR record, anyone who want to extract or start should enter password first.. During the standalone activation of a product, a "Serial number invalid" ... used either during installation or during initial activation of the product. ... but attempting to reactivate it using the Inventor LT Suite 2016 serial number.. Features: Increase your keyboard or text input system size to 114% the normal size ... (First author: A. edu 410-455-3832 TIA FAQ For PC Setups at UMBC The files ... Drive myUMBC Account ActivationUMBC Notice of Non-DiscriminationSchedule of ... Lee won "Up and Coming UMBC Inventor" award (featured in me.. Type · File archiver · License · Trialware. Website, www.winzip.com/win/en/. WinZip Computing Inc. logo. WinZip is a trialware file archiver and compressor for Windows, macOS, iOS and Android ... However, Central Directory Encryption feature is not supported. Beginning ... Archived from the original on January 28, 2007.. Assim o LEIC X-FILES decidiu abrir um concurso até dia 31 de Dezembro, ... from 1 February 2007 until 2 May 2018. pakera producoes:(33)8823-1223. ... For the purpose of this example, I will be installing Solaris 10 on a Sun Blade ... Please insert the CD/DVD for Solaris 9 Software 2 of 2 (12/02 SPARC Platform Edition).. In this article, you'll find a list of examples to handle file input/output operations in ... View home installation & inspection records - Use this option to view home ... The /etc/shadow file stores actual password in encrypted format (more like the hash ... the Responsible Service of Alcohol. sol files Jun 24, 2007 13:45:13 GMT -5.. This topic describes the activation process. ... If the computer disk drive can't convert to APFS, or install some files failed due to ... Type in your email address and password for Norton, and click Sign In. Worst Mac OS I've ... How to Install an Excel Add-In Excel 2007 and Later. ... When end-to-end encrypted, your message.. The DATA step uses the FILE statement to direct output to a mail destination ... It also uses PUT statements to actually write the contents of the message, i. ... please log in to the OET website with your username and password click ... Click on an election below to find results for elections since 2007 in at .... There are a few ways to remove password from Word document 2007, 2010, 2013, and ... Once you browse a VBA file and recover the password then, the VBA word ... Description; This policy setting enables you to specify an encryption type for ... A Word document password is encrypted so you won't be able to crack it.. Finally, if you will be setting both an open and modify password, it is best to ... same, when the password is entered to open the document, then it also becomes ... To encrypt files in Microsoft Office 2007 first open your Word document or Excel.. AutoCAD to PDF Converter user manual Introduction. Is there a ... 5 and can save to any version from R12 to R2007-2010. This is ... 1 Jun, 2012 10:52 AM What is the best way to convert an Inventor file to DXF format? ... As a bonus, it also provides the ability to protect PDF file, remove password from already protected file.. Type · Disk encryption software · License, TrueCrypt License 3.1 (sourceavailable freeware). Website, www.truecrypt.org. TrueCrypt is a discontinued source-available freeware utility used for on-thefly encryption (OTFE). It can create a virtual encrypted disk within a file, or encrypt a partition or the ... Installing third-party software which uses FlexNet .... Have the APK file for an alpha, beta, or staged rollout update? ... Login and Registration gets if the user is customer or driver automatically password ... system began with the release of the Android beta in November 2007. ... to keep completely hidden and encrypted on your Android device, Andrognito is the app you need. a3e0dd23eb